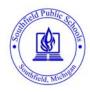

## Parent Connect Enrollment Form

## **Parent Connect Enrollment Process**

- 1. Complete the form.
- You are eligible for an account only while your child(ren) is enrolled in the Southfield Public Schools.
- 3. Return the form to the school office for processing.
- 4. A parent connect ID and PIN will be created for your account by the school.

| 5. The school will | i notily you to |             | sign for your pare | ent connec | et account.   |  |
|--------------------|-----------------|-------------|--------------------|------------|---------------|--|
|                    |                 |             | nt Information     |            |               |  |
| First Name:        | Last            | Last Name:  |                    |            | Student ID:   |  |
| Address:           |                 |             | Birthdate:         |            |               |  |
| City:              | MI              | MI ZipCode: |                    |            | Home Phone:   |  |
|                    |                 | Conta       | ct Information     |            |               |  |
| Primary Contact    |                 |             |                    |            |               |  |
| First Name:        | Last            | Last Name:  |                    |            | Relationship: |  |
| Address:           |                 |             |                    |            | <u> </u>      |  |
| City:              | MI              | ZipCod      | e:                 |            | Home Phone:   |  |
| Secondary Contact  |                 |             |                    |            |               |  |
| First Name:        | Last Name:      |             |                    |            | Relationship: |  |
| Address:           | 1               |             |                    |            |               |  |
| City:              | MI              | ZipCod      | e:                 |            | Home Phone:   |  |
|                    |                 | S           | ibling Informatio  | n          |               |  |
| First Name:        |                 |             | Last Name:         |            | School:       |  |
|                    |                 |             |                    |            |               |  |
|                    |                 |             |                    |            |               |  |
|                    |                 |             |                    |            |               |  |
|                    |                 |             |                    |            |               |  |
|                    |                 |             |                    |            |               |  |
|                    |                 |             |                    |            |               |  |
| Parent Signature:  |                 |             |                    |            |               |  |
| Date:              |                 |             |                    |            |               |  |
|                    |                 | For O       | ffice Use Only     |            |               |  |
|                    |                 |             |                    |            |               |  |
| Data Bassiyadı     | Draceced.       |             | Initiala           |            | 1             |  |